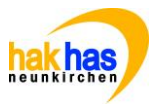

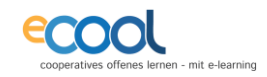

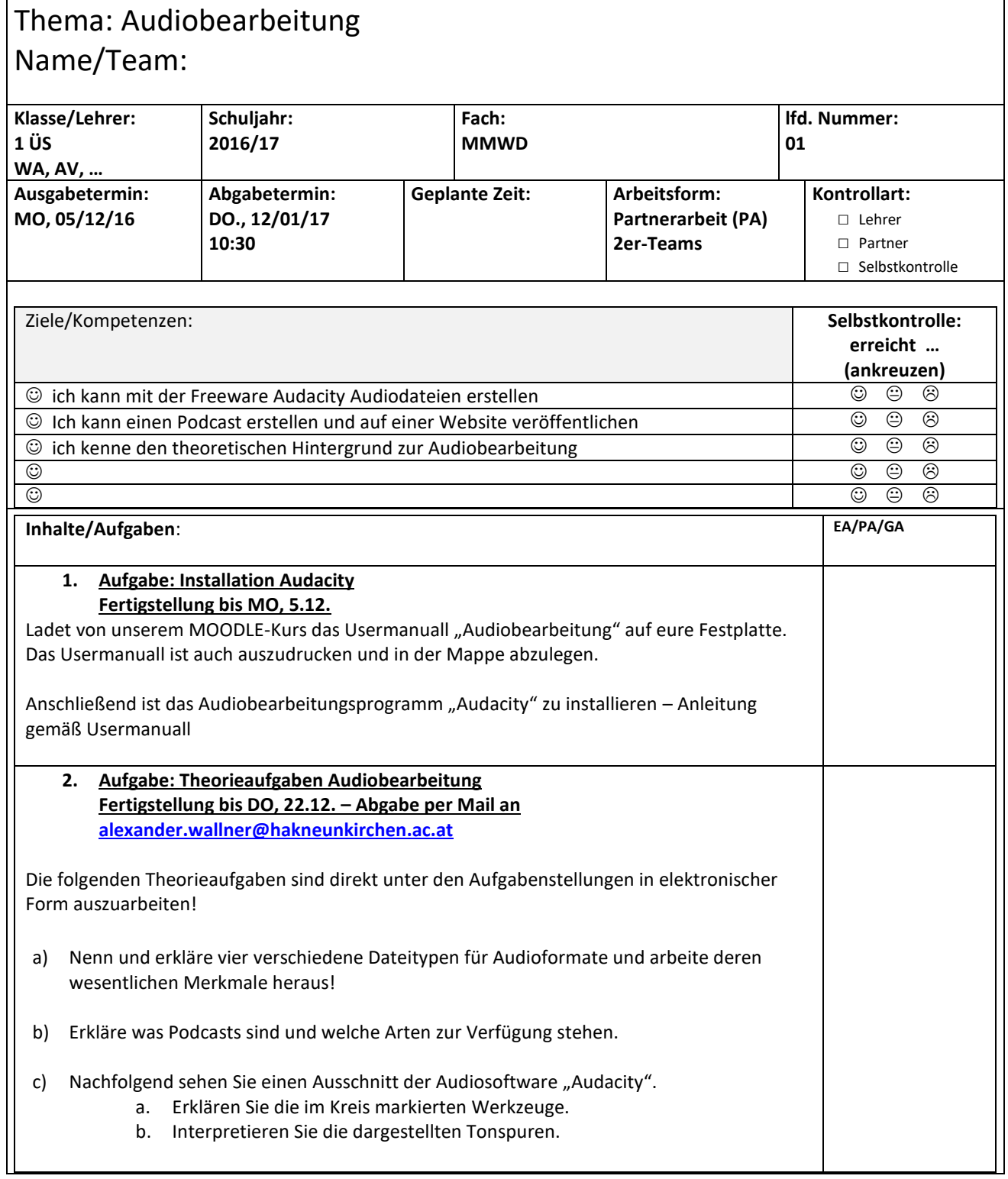

## COOL ARBEITSAUFTRAG HAK HAS Neunkirchen

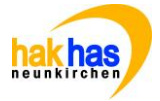

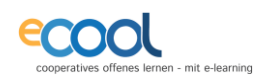

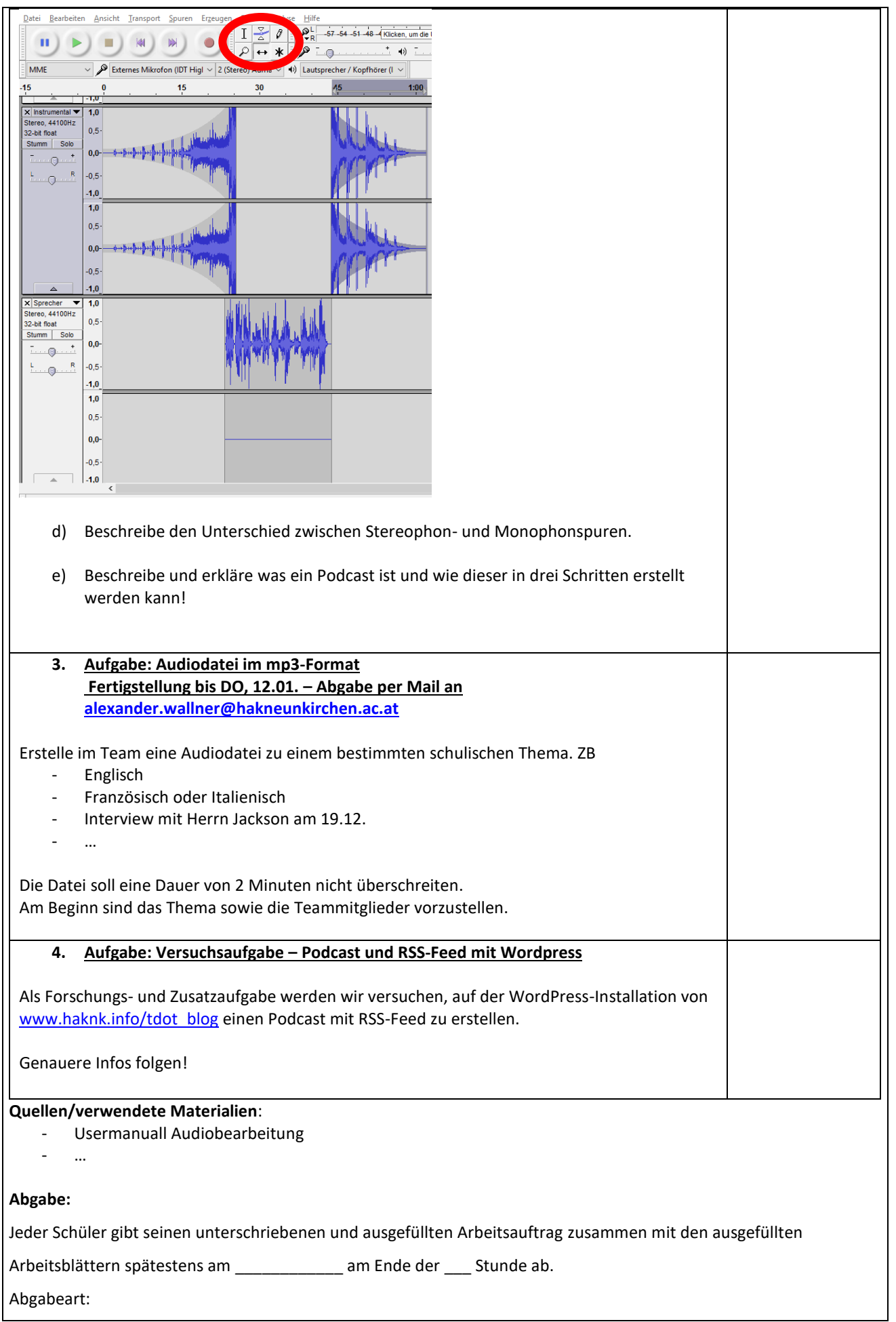

COOL ARBEITSAUFTRAG HAK HAS Neunkirchen

 $\overline{\phantom{a}}$ 

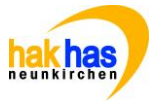

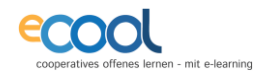

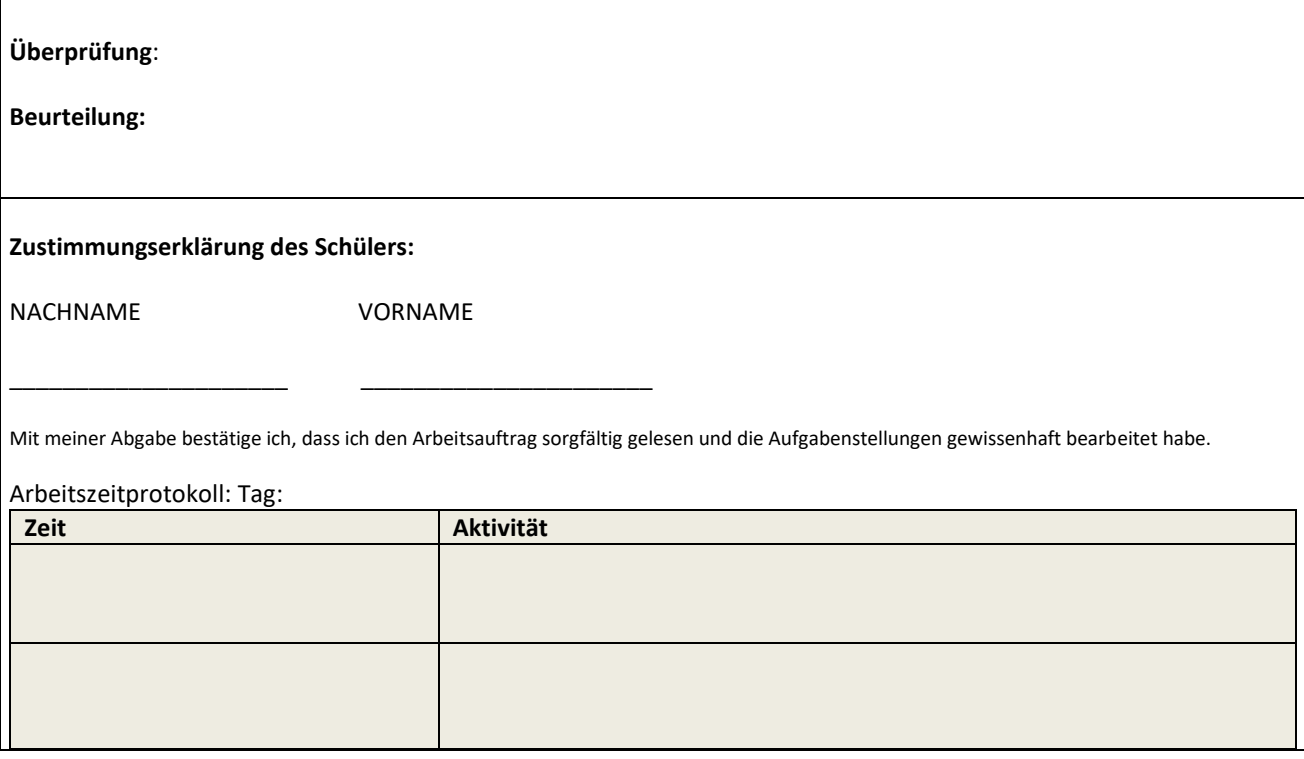